# **blaze apostas baixar emoção iniciantes? - Jogos de Cassino Emocionantes: Aproveite a emoção dos jogos de cassino em casa**

**Autor: symphonyinn.com Palavras-chave: blaze apostas baixar emoção iniciantes?**

### **blaze apostas baixar emoção iniciantes?**

Você está pronto para entrar no emocionante mundo das **apostas online**? Se você está procurando uma plataforma segura, confiável e fácil de usar, a **Blaze** é a escolha perfeita! Neste guia completo, vamos te mostrar como **baixar o aplicativo Blaze** para Android e iOS, explorar os recursos incríveis que ele oferece e te ajudar a dar seus primeiros passos no mundo das apostas online.

**Mas antes de começar, responda a uma pergunta crucial:** você já conhece os benefícios de apostar online com a Blaze?

#### **Por que escolher a Blaze?**

A Blaze é uma plataforma de apostas online que se destaca pela sua blaze apostas baixar emoção iniciantes? interface amigável, variedade de jogos e métodos de pagamento seguros. Aqui estão alguns dos principais motivos para você escolher a Blaze:

- **Aplicativo fácil de usar:** O aplicativo Blaze está disponível para Android e iOS, permitindo que você aposte a qualquer hora e lugar.
- **Diversidade de jogos:** A Blaze oferece uma ampla variedade de jogos, incluindo crash, double, slots e muito mais.
- **Bônus de boas-vindas:** Para os usuários que se inscreverem na plataforma e quiserem usar a sessão de cassino online, é disponibilizado um bônus de boas-vindas de até **R\$ 100**!
- **Pagamentos rápidos e seguros:** A Blaze oferece métodos de pagamento confiáveis e seguros, garantindo que seus depósitos e saques sejam processados com rapidez e segurança.
- **Suporte ao cliente 24 horas:** A Blaze oferece suporte ao cliente 24 horas por dia, 7 dias por semana, para que você possa ter suas dúvidas respondidas a qualquer momento.

#### **Como baixar o aplicativo Blaze?**

Para baixar o aplicativo Blaze, siga estas etapas simples:

- 1. **Acesse o site oficial da Blaze:** Você pode encontrar o site oficial da Blaze no seu navegador.
- 2. **Clique no botão "Baixar App":** O botão "Baixar App" geralmente está localizado na parte superior ou inferior do site.
- 3. **Selecione o sistema operacional do seu dispositivo:** Escolha a opção "Android" ou "iOS" de acordo com o seu dispositivo.
- 4. **Baixe e instale o aplicativo:** O aplicativo será baixado automaticamente para o seu dispositivo. Siga as instruções na tela para instalá-lo.

#### **Recursos do aplicativo Blaze:**

O aplicativo Blaze oferece uma variedade de recursos que tornam a experiência de apostas online ainda mais emocionante:

- **Apostas ao vivo:** Aposte em blaze apostas baixar emoção iniciantes? jogos ao vivo e acompanhe a ação em blaze apostas baixar emoção iniciantes? tempo real.
- **Estatísticas e análises:** Acesse estatísticas e análises detalhadas para tomar decisões mais informadas.
- **Notificações personalizadas:** Receba notificações sobre jogos, promoções e outras informações importantes.
- **Suporte ao cliente integrado:** Entre em blaze apostas baixar emoção iniciantes? contato com a equipe de suporte ao cliente diretamente pelo aplicativo.

#### **Começando a apostar na Blaze:**

Depois de baixar e instalar o aplicativo Blaze, você está pronto para começar a apostar! Siga estas etapas simples:

- 1. **Crie uma conta:** Crie uma conta gratuita na Blaze usando seu endereço de e-mail e senha.
- 2. **Faça um depósito:** Faça um depósito usando um dos métodos de pagamento disponíveis.
- 3. **Escolha um jogo:** Explore a variedade de jogos disponíveis na Blaze e escolha aquele que mais lhe agrada.
- 4. **Faça sua blaze apostas baixar emoção iniciantes? aposta:** Selecione o valor da sua blaze apostas baixar emoção iniciantes? aposta e confirme.
- 5. **Aproveite a emoção:** Acompanhe os resultados do seu jogo e divirta-se!

#### **Aproveite as vantagens da Blaze!**

Com o aplicativo Blaze, você terá acesso a um mundo de **entretenimento virtual** e **oportunidades de ganhar dinheiro**. Aproveite a **facilidade de uso**, a **variedade de jogos** e a **segurança** da plataforma Blaze para ter uma experiência de apostas online inesquecível! **Não perca tempo! Baixe o aplicativo Blaze agora mesmo e comece a apostar! Promoção especial:** Use o código **[betmaster apk download](/artigo/-bet-master-apk-download-2024-08-10-id-11645.html)** para receber um bônus de boasvindas exclusivo!

**Tabela de Bônus:**

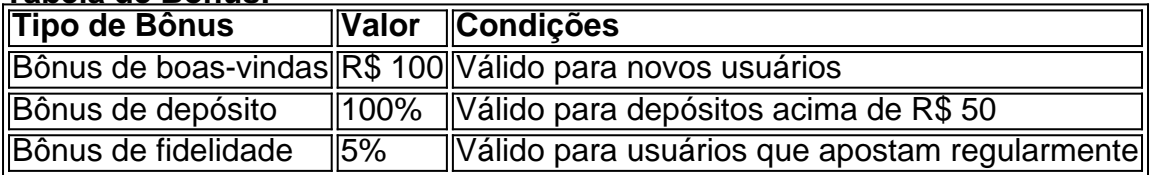

**Lembre-se:** As apostas online envolvem riscos. Aposte com responsabilidade e apenas o que você pode perder.

**Para mais informações, acesse o site oficial da Blaze: [cupom esportes da sorte.](/pt-br/cupom-esportes-da-sorte-2024-08-10-id-23081.html) Comece sua blaze apostas baixar emoção iniciantes? jornada de apostas online com a Blaze hoje mesmo!**

### **Partilha de casos**

### Baixando o Aplicativo Blaze Apostas: Uma Experiência Simples e Emocionante no Mobile Se você é um entusiasta de apostas online ou está apenas curioso para descobrir como entrar neste mundo emocionante, continue lendo. Neste artigo, vou compartilhar minha experiência com o aplicativo Blaze Apostas e como eu consegui baixá-lo no meu dispositivo móvel Android. Recentemente, tive a chance de experimentar as apostas online com o aplicativo Blaze, uma

plataforma que se destaca por sua blaze apostas baixar emoção iniciantes? facilidade de uso e variedade de jogos disponíveis para todos os tipos de apostadores! Para começar minha jornada neste mundo emocionante de apostas, eu precisava baixar a versão móvel do aplicativo. Comecei pesquisando por "baixar aplicativo Blaze Apostas" no meu navegador favorito e rapidamente encontrei o site oficial da plataforma (https://blaze). Foi bem simples entrar, já que não havia necessidade de cadastro prévio.

Depois de acessar a página inicial do Blaze Apostas, fui direto para sua blaze apostas baixar emoção iniciantes? seção de aplicativos móveis e selecionei o link "Android". Isso me levou à plataforma AppBrain (https://appbrain), onde eu podia baixar uma versão ".apk" do Blaze Apostas exclusivamente para dispositivos Android.

No site da AppBrain, encontrei a opção "Download", que me guiou até o link de download oficial e completo. Clicando nesse link, ele começou imediatamante o download do arquivo ".apk" no meu smartphone. Apenas certifique-se de estar em blaze apostas baixar emoção iniciantes? um site seguro e confiável ao baixar aplicativos móveis para evitar possíveis riscos à sua blaze apostas baixar emoção iniciantes? privacidade ou segurança digital.

Depois que o download foi concluído, abri o arquivo ".apk" diretamente do gerenciador de arquivos no meu dispositivo e aceitei os termos e condições solicitados pelo aplicativo. Pronto! O aplicativo Blaze Apostas agora estava instalado em blaze apostas baixar emoção iniciantes? minha tela inicial, pronto para ser explorado.

A experiência com o aplicativo foi realmente empolgante – ele tem uma interface elegante e intuitiva que facilita a navegação por diferentes tipos de jogos, desde cassinos até apostas ao vivo em blaze apostas baixar emoção iniciantes? eventos esportivos. Também gostei da variedade de opções disponíveis para personalizar minhas preferências e experiência de jogo. Uma coisa importante a ser lembrada é que o Blaze Apostas pode estar restrito ou não estar totalmente operacional em blaze apostas baixar emoção iniciantes? alguns países devido às leis locais relativas às apostas online. Antes de começar suas aventuras, certifique-se de verificar se o serviço está disponível e legalizado no seu país para evitar possíveis problemas legais ou financeiros.

Então lá vamos nós! Com essa postura positiva, você agora pode embarcar na jornada das apostas online com a facilidade de usar o aplicativo Blaze Apostas em blaze apostas baixar emoção iniciantes? seu dispositivo móvel Android. E lembre-se sempre: tudo é uma jogadinha – aproveite cada momento e faça um intervalo, se necessário!

Esperando que você goste tanto quanto eu do mundo das apostas online através do aplicativo Blaze Apostas. Feliz apostador!

### **Expanda pontos de conhecimento**

#### **O que é o Blaze mobile app?**

O Blaze mobile app está disponível para celulares Android e pode ser baixado através do site oficial da operadora.

#### **Como instalar o Blaze app em blaze apostas baixar emoção iniciantes? meu celular?**

Para instalar o Blaze app em blaze apostas baixar emoção iniciantes? seu celular, acesse o site da Blaze pelo navegador do celular. Clique nas 3 linhas que aparecem na parte inferior esquerda da tela. Role a tela até a parte inferior da tela e clique em blaze apostas baixar emoção iniciantes? "INSTALAR". Confirme a instalação do aplicativo e aguarde para que ele seja instalado.

#### **Como entrar na Blaze?**

Para entrar na Blaze, você precisa ter um cadastro no site. Para isso, basta informar seus dados, além de criar o login e a senha. Caso você já tenha feito o registro e esteja com dificuldade, pode clicar em blaze apostas baixar emoção iniciantes? "esqueci senha" e redefini-la.

#### **Quem é o dono do site blaze.com.br?**

Em 7 de junho, Daniel Penin lançou uma segunda parte ao vídeo, revelando que o domínio blaze.com.br, redirecionamento para o site principal blaze.com, tem como proprietário Erick Loth Teixeira, de acordo com o WHOIS.

### **comentário do comentarista**

Aqui está uma versão revisada do guia para baixar e usar o aplicativo Blaze:

# **Como Baixar e Usar o Aplicativo da Blaze para Apostas Online**

Olá, apostadores! Você procurou um lugar confiável e emocionante onde se divertir enquanto aposta online? Então você encontrou a Blaze! O aplicativo Blaze é o seu guia perfeito para uma experiência de apostas on-line fantástica. Veja como baixar e usar esse poderoso aplicativo:

## **Como Baixar o Aplicativo da Blaze?**

- 1. Abra um navegador web em blaze apostas baixar emoção iniciantes? seu dispositivo (Android, iOS ou desktop).
- 2. Visite a página oficial do site da Blaze pelo link abaixo. Se você não tiver certeza de como encontrá-la: simplesmente digite "Blaze Casino" no mecanismo de pesquisa preferido. texto

https://wwwebzcazn.com/

- 3. Uma vez que você estiver na página do site, localize e clique em blaze apostas baixar emoção iniciantes? "Download App". Você verá um botão amarelo grande no topo ou inferior da tela.
- 4. Escolha o sistema operacional de seu dispositivo: Android ou iOS. Clique no botão correspondente para prosseguir com a instalação do aplicativo em blaze apostas baixar emoção iniciantes? seu smartphone, tablet ou computador desktop/laptop.
- 5. Aguarde até que o download seja concluído e siga as instruções da tela para instalar o aplicativo Blaze em blaze apostas baixar emoção iniciantes? seu dispositivo.

## **Como Usar a Blaze App?**

Depois de baixar e instalar com êxito, você está pronto para começar sua blaze apostas baixar emoção iniciantes? jornada de apostas online! Veja como usar os recursos da Blaze App: 1. Abra o aplicativo e crie uma conta usando seu endereço de e-mail preferido e senha segura. 2. Faça um depósito em blaze apostas baixar emoção iniciantes? sua blaze apostas baixar emoção iniciantes? conta utilizando as várias opções de pagamento disponíveis na plataforma Blaze. 3. Explore a extensa biblioteca de jogos, incluindo apostas ao vivo, pôquer e muito mais! Escolha seu jogo preferido para começar a apostar. 4. Faça sua blaze apostas baixar emoção iniciantes? aposta no valor desejado e aproveite o suspense enquanto aguarda os resultados. 5. Não se esqueça de usar as notificações personalizadas e suporte ao cliente integrados à Blaze App para obter informações em blaze apostas baixar emoção iniciantes? tempo real sobre promoções, jogos e outros recursos importantes!

## **Recursos Especiais da Blaze App:**

A Blaze App não é apenas um lugar para apostas online; É uma plataforma de entretenimento

virtual que oferece inúmeros benefícios aos seus usuários. Aqui estão alguns dos principais recursos exclusivos da Blaze: \* Apostas ao vivo com acompanhamento em blaze apostas baixar emoção iniciantes? tempo real \* Dados estatísticos e análises detalhadas para ajudá-lo na tomada de decisões informadas \* Notificações personalizadas para mantê-lo atualizado sobre seus jogos, promoções e muito mais! \* Suporte ao cliente 24/7 com funcionários treinados prontos para responder às suas dúvidas ou preocupações.

## **Trabalho de Conteúdo:**

Antes que você se aventure no mundo da aposta on-line, é essencial lembrar que as apostas online envolvem riscos e não devem ser feitas sem responsabilidade. A Blaze App está lá para oferecer uma experiência segura e divertida, mas lembre-se de jogar com cautela e apenas o valor que você pode perder.

Comece sua blaze apostas baixar emoção iniciantes? jornada de apostas online com a Blaze hoje mesmo! Para obter mais informações ou assistência, visite nosso site oficial: \*\*\* (https://wwwebzcazn.com/)

#### **Informações do documento:**

Autor: symphonyinn.com Assunto: blaze apostas baixar emoção iniciantes? Palavras-chave: **blaze apostas baixar emoção iniciantes? - Jogos de Cassino Emocionantes: Aproveite a emoção dos jogos de cassino em casa** Data de lançamento de: 2024-08-10

#### **Referências Bibliográficas:**

- 1. [www esporte da sorte](/artigo/www-esporte-da-sorte-2024-08-10-id-49393.pdf)
- 2. <u>[jogo do aviao da blazer](/jogo-do-aviao-da-blazer-2024-08-10-id-31778.pdf)</u>
- 3. [21com casino](/app/21com-cas-ino-2024-08-10-id-858.shtml)
- 4. <u>[crash 1xbet](https://www.dimen.com.br/aid-category-artigo/crash-1x-bet--2024-08-10-id-22741.shtml)</u>